Санкт-Петербургский государственный университет

Математическое обеспечение и администрирование информационных систем

Захаров Захар Сергеевич

# Реализация выделения и освобождения динамической памяти методом граничных признаков

Курсовая работа

Научный руководитель: профессор Терехов А. Н.

Санкт-Петербург 2020

## Оглавление

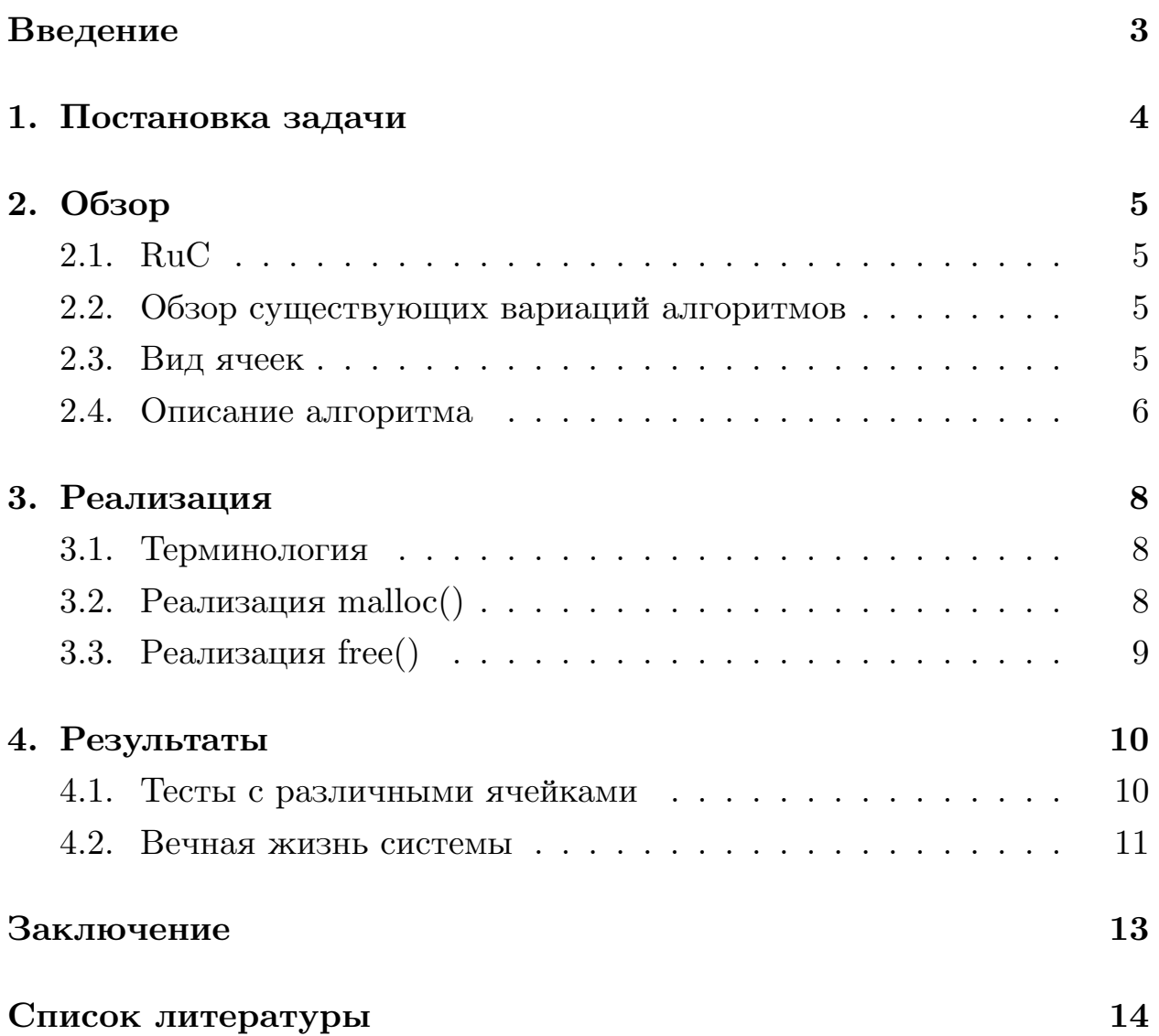

### <span id="page-2-0"></span>**Введение**

Работа с динамической памятью одно из главных преимуществ языка С по сравнению с другими языками программирования . На данный момент реализовано множество алгоритмов для выделения динамической памяти, но в компиляторе RuC все еще не было реализовано этих функций. В ходе курсовой работы будут рассмотрены существующие подходы для оперирования с динамической памятью. Будет приведен способ борьбы с фрагментацией памяти и будет проведен ряд тестов для проверки качества и надежности функций malloc и free.

## <span id="page-3-0"></span>**1. Постановка задачи**

Целью данной работы является реализация использования динамической памяти в компиляторе RuC. Для её достижения были выделены следующие задачи:

- 1. обзор существующих подходов;
- 2. реализация malloc();
- 3. реализация free();
- 4. тестирование с целью проверки эффективности;

### <span id="page-4-0"></span>2. Обзор

### <span id="page-4-1"></span>2.1. RuC

RuC - компактный компилятор с языка С (с некоторыми ограничениями) в коды оригинальной виртуальной машины. Первоначальным толчком создания RuC была необходимость создать простое, наглядное, но достаточно мощное средство программирования роботов, затем задача была расширена на обучение алгоритмической грамотности и информатике.

#### <span id="page-4-2"></span>2.2. Обзор существующих вариаций алгоритмов

Помимо алгоритма рассмотренного выше, существуют следующие алгоритмы для работы с динамической памятью.

- 1. Метод первого подходящего.
- 2. Метод наиболее подходящего.
- 3. Система близненов.

Систему близнецов мы не рассматриваем из-за потери одного бита в каждом блоке, так-же алгоритм требует, что бы все блоки имели длину 1, 2, 4, 8, 16, 32 и тд.

Наш алгоритм является улучшеной версией алгоритма первого подходящего так как при освобождении памяти наша ячейка не просто добавляется к списку AVAIL, а так-же умеет сливаться с рядом стоящими свободными ячейками.

Метод первого подходящего ищет первую ячейку нужного нам размера, а метод наиболее подходящего ищет ячейку размером как можно ближе к запрашиваемой.

#### <span id="page-4-3"></span>2.3. Вид ячеек

Свободная ячейка имеет следующий вид (рис 1). На конца она хранит размер ячейки со знаком минус, это было сделано для того что

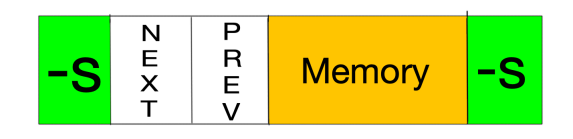

Рис. 1: Свободная ячейка

бы не хранить размер и flag. Было принято решение совместить и использовать положительные числа для занятых ячеек, а отрицательные для свободных. В ячейках NEXT хранится указатель на следующую свободную ячейку, а в PREV на предыдущую, это нужно для удобного добавления новых свободных ячеек.

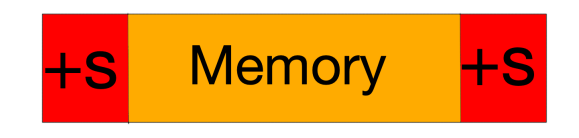

Рис. 2: Занятая ячейка

Занятая ячейка имеет следующий вид(рис 2). На конца она хранит размер ячейки со знаком плюс. На хранение размера ячейки выделяется дополнительные 8 байт (по 4 с каждой стороны).

### <span id="page-5-0"></span>**2.4. Описание алгоритма**

**Реализация malloc:** Увеличиваем нужный нам размер на 8 байт для хранения размера и «+/-». Для удобства будем считать size > 0 ячейка занята, а size < 0 ячейка свободна. Следующий алгоритм основывается на списке AVAIL с двумя связями: указатель на следующую свободную ячейку и на предыдущую. Идем по AVAIL пока не найдем ячейку с нужным размером, после чего сохраняем информацию о нашей занятой ячейки, и изменяем размер свободной ячейки. Если размер ячейки чуть больше чем нам нужно, то забираем ее целиком для избежания коллизий.

**Реализация free:** Получаем указатель на занятую ячейку и смотрим есть ли слева или справа от нее свободные ячейки, если такие существуют то мы их объединяем и размеры их суммируем. Если свободных ячеек нет, то добавляем нашу в список AVAIL изменяя при этом размер на отрицательный для обозначения свободной ячейки.

### 3. Реализация

### <span id="page-7-0"></span>3.1. Терминология

<span id="page-7-1"></span>Введем терминологию для описания следующих двух функций на псевдокоде.

- AVAIL-список свободных ячеек.
- SIZE-размер ячейки.
- NEXT-указатель на следующую свободную ячейку.
- PREV-указатель на предыдущую свободную ячейку.
- ТАС-содержащиеся в ячейке.
- END-последний указатель в списке AVAIL.

### 3.2. Реализация malloc()

<span id="page-7-2"></span>Пусть AVAIL указывает на первый свободный блок памяти, и предположим что каждый блок памяти с адресом Р имеет следующие 3 поля:  $SIZE(P)$ ,  $NEXT(P)$ ,  $PREV(P)$ . Алгоритм находит и резервирует блок из N слов или сообщает об ошибке.[1]

**А1:** [начальная установка] Установим  $P \lt$ - AVAIL, увеличим size на 2 слова для хранения дополнительной информации.

**А2:** [Конец списка?] Если  $P =$  END, то мы дошли доконца выдаем ошбику

**А3:** [Хватает ли нам памяти?] Если SIZE(P) > = N (нужной нам), то мы забираем N или весь P при условии того, что  $SIZE(P) - 20 \le N$ (это позволяет нам избежать коллизий).

**А4:** Устанавливаем  $P = NEXT(P)$ , и возвращаемся к пункту А2.

#### <span id="page-8-0"></span>**3.3. Реализация free()**

**B1:[начальная установка]** Установим 2 флага R, L в которых содержится информация о левой, правой ячейки. Дальше для удобства будем обозначать + если занята, - если свободна.

**B2.1:**[ $L = -$ ,  $R = +$ ] Увеличиваем размер левой ячейки на N в начале, и размер нашей ячейки на SIZE(L) и меняем это значение на отрицательное.

**B2.2:**[ $L = +$ ,  $R = -$ ] Увеличиваем размер начала нашей ячейки и меняем знак, и увеличиваем размер в конце правой ячейеи и меняем указатели предыдущей и следующей свободной ячейки на нашу.

**B2.3:**[ $L = -$ ,  $R = -$ ] Суммируем все 3 размера и удаляем правую ячейки из свободных так как она сливается с нашей.

**B2.4:**[ $L = +$ ,  $R = +$ ] Меняем SIZE(P) на отрицательный и добавляем к списку AVAIL.

## <span id="page-9-0"></span>**4. Результаты**

### <span id="page-9-1"></span>**4.1. Тесты с различными ячейками**

Первые тесты(рис 3,4) проводились для проверки поведения свободной памяти при различных начальных данных, таких как:

- количество ячеек и их размеры;
- время жизни ячейки;
- размер создаваемых ячеек;
- количество итераций;

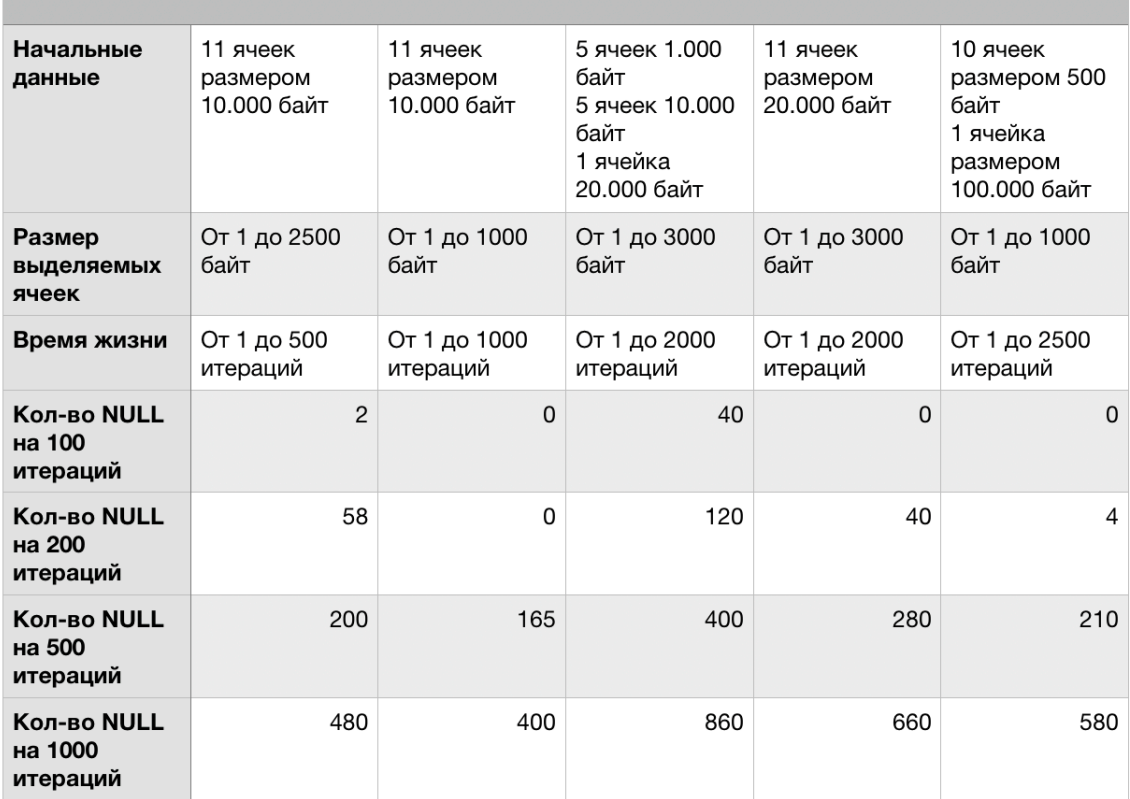

Рис. 3: Тесты над свободной памятью

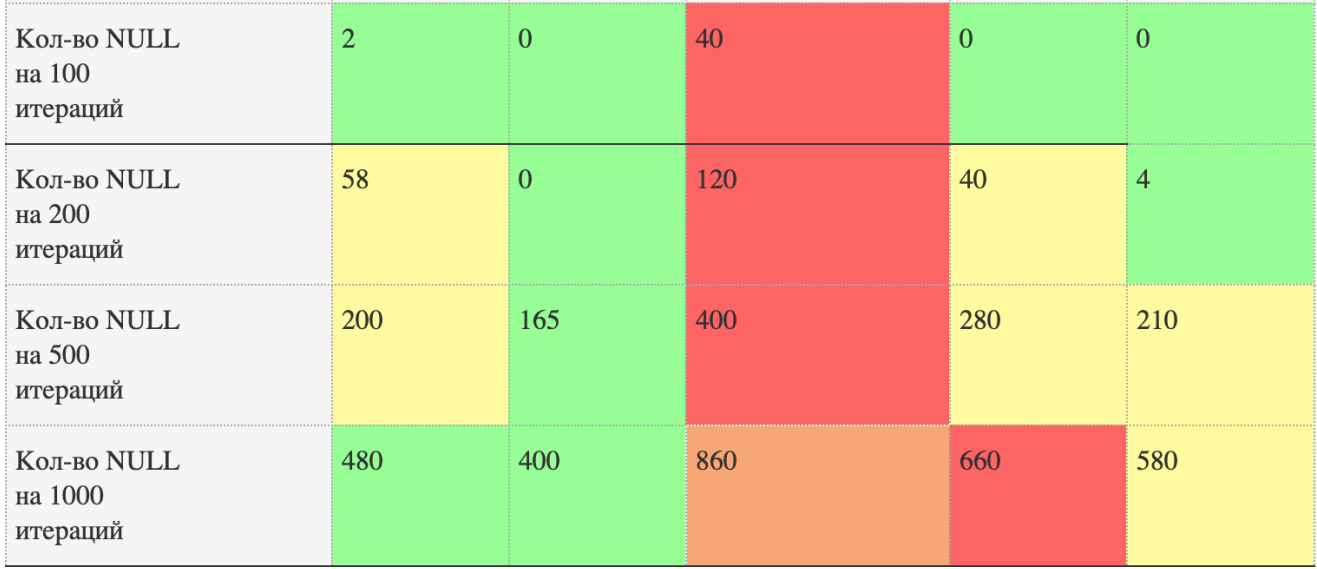

Рис. 4: количество отказов при выделении памяти

### <span id="page-10-0"></span>**4.2. Вечная жизнь системы**

Так-же был проведен тест на бесконечную жизнь системы.

Данные для теста:

Создаем ячейки размером от 1 до 1000 байт и временем жизни от 1 до 1000 итераций.

Пытаемся найти такой размер свободной ячейки, что бы система жила вечна.

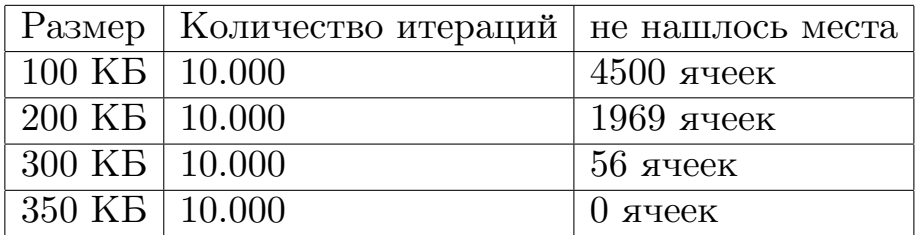

Идем дальше и рассматриваем значения для 50.000 - 100.000 итераций.

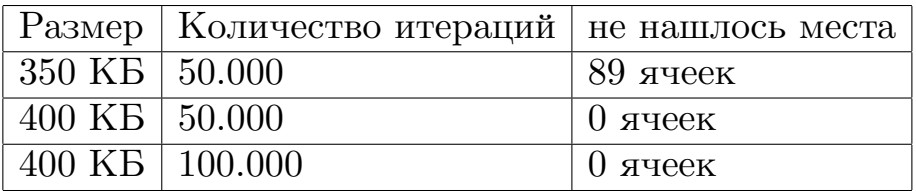

Идем дальше и рассматриваем значения для 100.000-1.000.000 итераций.

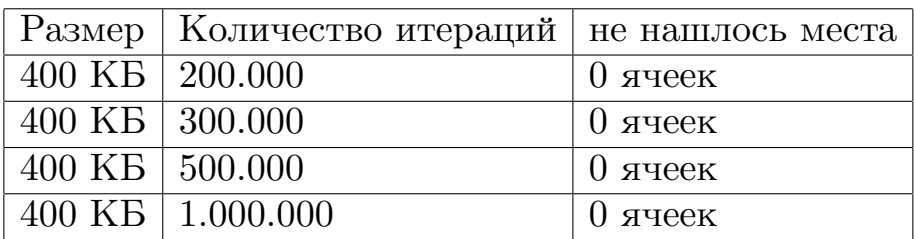

После чего был проведен тест на длительное время что бы проверить подходит ли 350.000 байт для вечной жизни системы. Тест прошел успешно и система со свободной ячейкой на 400.000 байт жила до тех пор пока тест не был прекращен.

### <span id="page-12-0"></span>**Заключение**

В рамках работы были выполнены следующие задачи:

- выбран алгоритм для работы с динамической памятью;
- проведено сравнение алгоритмов;
- реализовано выделение динамической памяти
- реализовано освобождение динамической памяти
- проведены тесты на жизнь системы;

## **Список литературы**

<span id="page-13-0"></span>[1] Д.Кнут. Исскуство программирования / Под ред. Бабенко. –– К. И. : Учебник, 1976.